## COLDREN\_GEFITINIB\_RESISTANCE\_UP

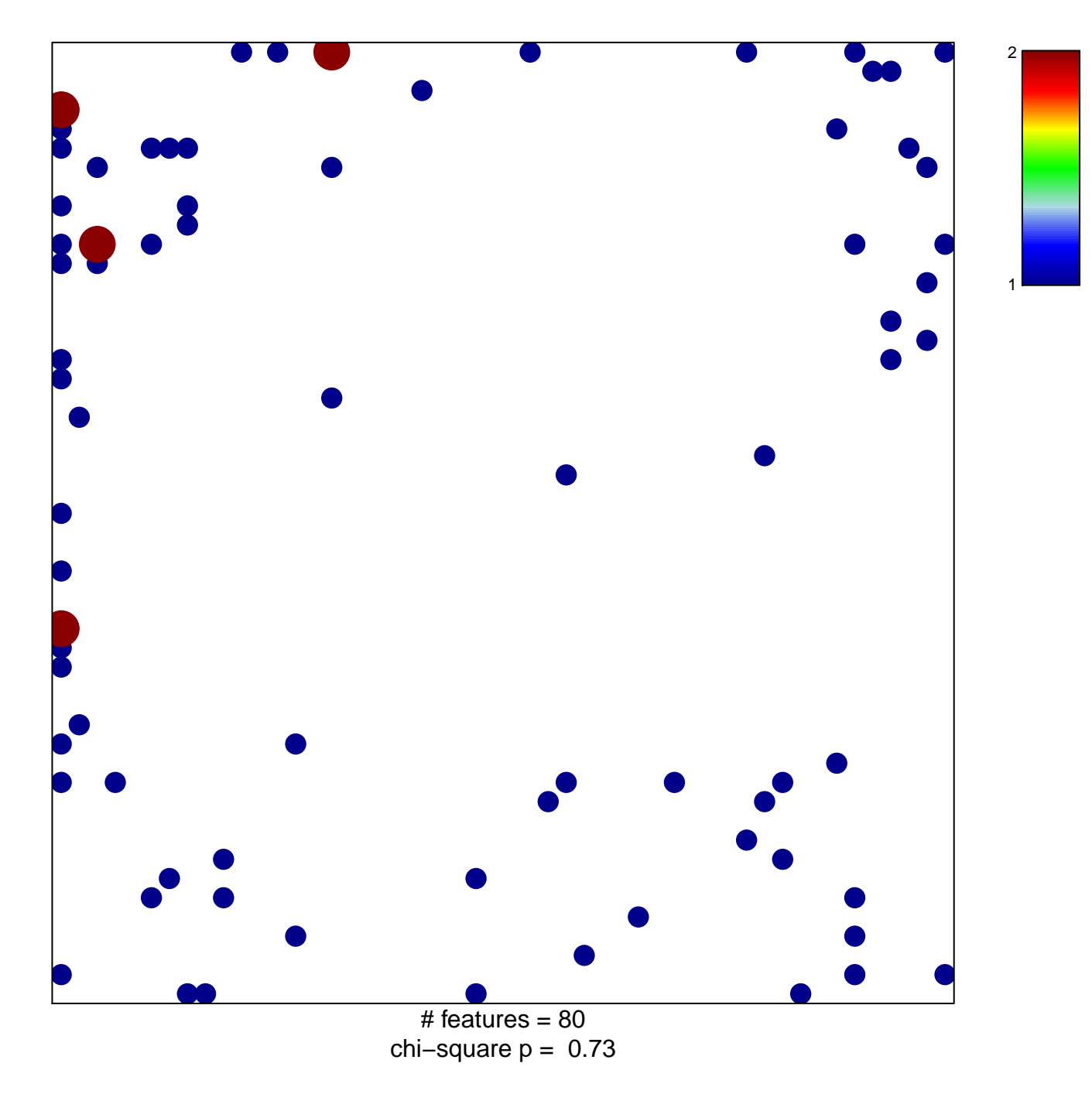

## **COLDREN\_GEFITINIB\_RESISTANCE\_UP**

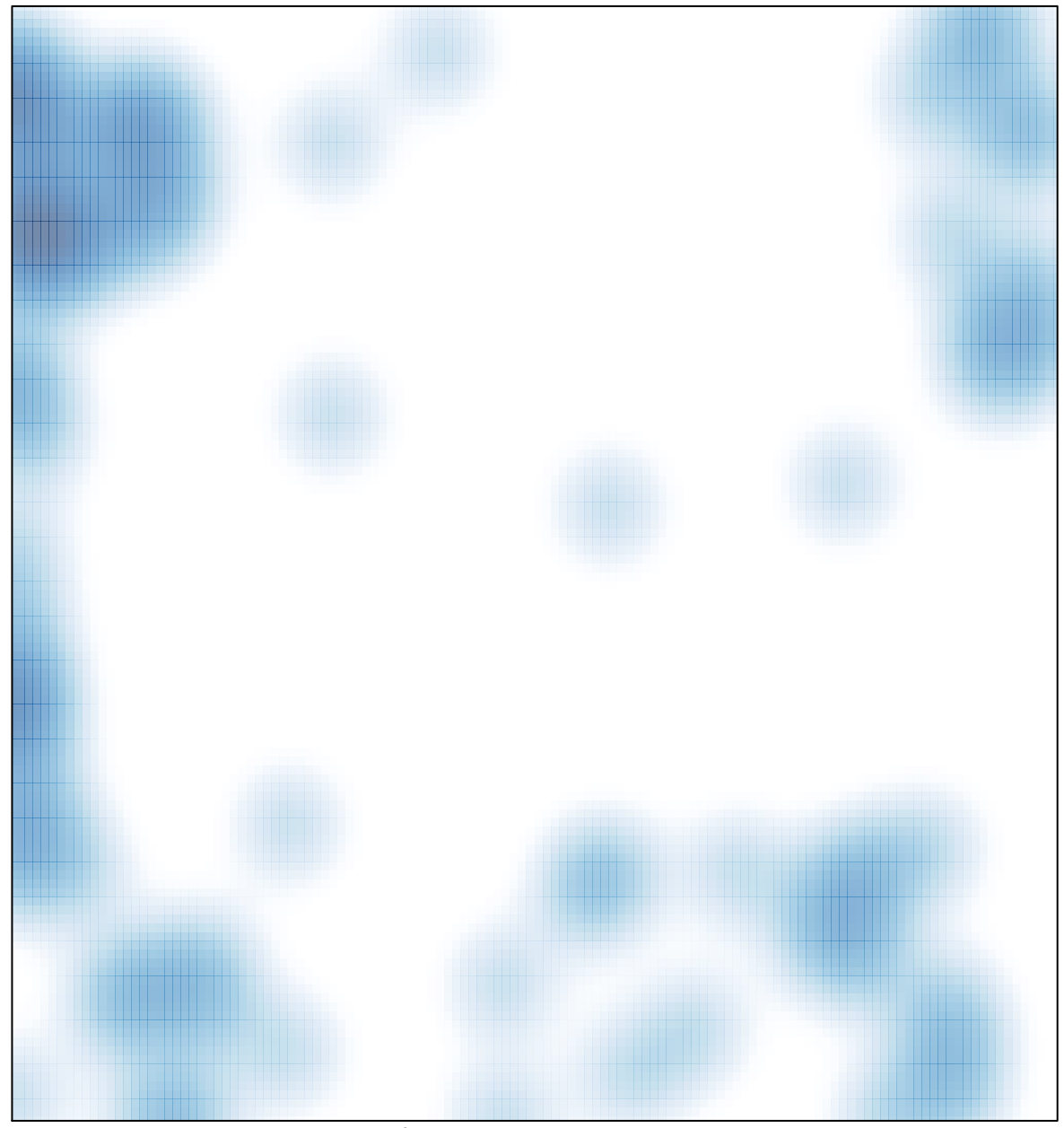

# features =  $80$ , max =  $2$